# **APLIKASI MACAM-MACAM HEWAN SERTA JENIS MAKANANNYA UNTUK SISWA PAUD BERBASIS AR (AUGMENTED REALITY)**

# *APPLICATIONS OF KINDS OF ANIMALS AND THEIR FOOD FOR PAUD STUDENTS BASED ON AR (AUGMENTED REALITY)*

# **Mohammad Hanif Febriansyah<sup>1</sup> , Ady Purna Kurniawan<sup>2</sup> , Fitri Susanti <sup>3</sup>**

1,2,3Universitas Telkom, Bandung

**hanifebrian@student.telkomuniversity.ac.id<sup>1</sup> , ady.purna.kurniawan @tass.telkomuniversity.ac.id<sup>2</sup> , fitri.susanti@tass.telkomuniversity.ac.id<sup>3</sup>**

## **Abstrak**

*AR* **(***Augmented Reality***) merupakan teknologi yang menggabungkan benda berupa fisik yang diterjemahkan menggunakan kamera smartphone yang hasilnya bisa berupa** *3D***. Berdasarkan wawancara yang telah dilakukan dengan kepala guru TK bahwa cara penyampaian/pengajaran masih dalam bentuk buku. Dalam sistem pengajaran tersebut siswa di TK Muslimat Waliyah Zainab juga tidak ada kendala namun, harapan dari guru di TK Muslimat Waliyah Zainab adalah agar ada kemajuan atau inovasi. Pada masalah kasus ini yaitu dimana dapat membantu anak-anak pada khususnya usia paud penelitian ini bertujuan untuk membantu para guru PAUD TK Muslimat Waliyah Zainab, guna untuk mempermudah proses pembelajaran dengan menggunakan teknologi** *AR* **dapat memudahkan dalam mengenali macam-macam hewan serta jenis makanannya seperti** *Karnivora, Herbivora, Omnivora.* **Sistem dari aplikasinya sendiri yaitu berupa kartu bergambar yang dapat di scan menggunakan kamera pada aplikasi yang akan memunculkan** *output* **berupa bentuk** *3D* **dari hewan beserta jenis makananya yang disertai** *audio***. Pada pembuatan aplikasi ini metode yang digunakan adalah** *Waterfall***. Terdapat tiga menu pada aplikasi ini yaitu, menu** *Scan, Quiz,* **dan Materi, dan**  *marker* **yang digunakan berupa kartu. Diharapkan dengan dibuatnya aplikasi** *game* **ini dapat memberikan inovasi baru dalam minat belajar siswa/siswi TK Muslimat Waliyah Zainab dalam pengenalan macam-macam hewan berdasarkan jenis makanannya berbasi AR.**

**Kata Kunci:** *Augmented Reality, 3D,* **TK Muslimat Waliyah Zainab***, Karnivora, Herbivora, Omnivora.*

### *Abstract*

*AR (Augmented Reality) is a technology that combines physical objects that are translated using a smartphone camera, the results can be in 3D. Based on interviews that have been conducted with the head kindergarten teacher, the method of delivery/teaching is still in the form of a book. In the teaching system, students at Muslimat Waliyah Zainab Kindergarten also have no problems, however, the hope of teachers at Muslimat Waliyah Zainab Kindergarten is for progress or innovation. In this case, which is where it can help children, especially preschool age, this research aims to help PAUD teachers at Muslimat Waliyah Zainab Kindergarten, in order to facilitate the learning process by using AR technology to make it easier to recognize various animals and types of food such as carnivores, Herbivores, Omnivores. The system of the application itself is in the form of a picture card that can be scanned using the camera on the application which will produce an output in the form of a 3D form of the animal and the type of food accompanied by audio. In making this application the method used is Waterfall. There are three menus in this application, namely, the Scan, Quiz, and Material menus, and the marker used is a card. It is hoped that the creation of this game application can provide new innovations in the learning interest of Muslimat Waliyah Zainab Kindergarten students in the introduction of various animals based on AR-based food types.*

*Keywords: Augmented Reality, 3D, PAUD Muslimat Waliyah Zainab, Carnivores, Herbivores, Omnivores.*

## **1. PENDAHULUAN**

## **1.1 Latar Belakang**

Perkembangan teknologi saat ini sudah semakin canggih. Hal tersebut sudah dilihat dari banyaknya perkembangan perangkat keras maupun perangkat lunak. Baik itu smartphone, tablet, dan laptop/*PC*. Perangkat lunak saat ini sudah banyak didukung dengan teknologi yang sangat beragam, salah satu teknologi pendukung perangkat lunak adalah *Augmented Reality (AR)*.

Kekayaan dan beragam jenis flora dan fauna yang tersebar di seluruh dunia memanglah sangat banyak jenis dan ragamnya. Baik itu hewan yang hidup di darat, air, maupun udara. Pengelompokan jenis hewan berdasarkan jenis makanannya terbagi menjadi tiga bagian yaitu *karnivora, herbivora, dan omnivora.* 

*Karnivora* adalah jenis hewan yang dikelompokkan dalam hewan pemakan daging dimana ciri-ciri hewan ini adalah bertaring, memiliki cakar. *Herbivora* adalah jenis hewan pemakan tumbuhan. Ciri-ciri hewan ini adalah berkaki empat, berdarah panas, *vivipar* (beranak), mamalia. *Omnivora* adalah hewan pemakan segala. Ciri-ciri hewan ini adalah berkembang biak secara *ovipar* (bertelur), berdarah panas/dingin, mengerami telurnya.

Berdasarkan wawancara yang telah dilakukan dengan kepala guru TK bahwa cara penyampaian/pengajaran masih dalam bentuk buku. Dalam sistem pengajaran tersebut siswa di TK Muslimat Waliyah Zainab juga tidak ada kendala namun, harapan dari guru di TK Muslimat Waliyah Zainab adalah agar ada kemajuan atau inovasi, maka dalam pengajaran dibuatnya aplikasi game ini untuk lebih menarik lagi minat siswa untuk belajar dalam pengenalan jenis-jenis hewan dalam bentuk 3D. Siswa di TK Muslimat Waliyah Zainab lebih banyak yang sudah menggunakan *smartphone*. Dan anak-anak juga lebih mudah paham dan menyukai gambar dalam bentuk *3D* dibandingkan gambar dalam buku *2D atau*  dalam bentuk poster dan semacamnya*.* Maka dari itu dibuatlah aplikasi ini untuk dapat membantu para guru di TK Muslimat Waliyah Zainab dalam mengajar dan mengenalkan jenis-jenis hewan serta makanannya dalam bentuk *Augmented Reality.* AR berupa macammacam hewan serta jenis makanannya untuk anak usia paud dapat memudahkan anak-anak dalam mengenal lebih jauh tentang macam-macam hewan serta jenis makanannya yang disajikan dalam bentuk 3D dengan bentuk yang menarik untuk agar dapat menarik perhatian anak-anak.

### **1.2 Rumusan Masalah**

Adapun yang melatarbelakangi rumusan masalah ini adalah sebagai berikut:

- 1. Sulitnya bagi anak-anak usia paud TK Muslimat Waliyah Zainab dalam mengenal macam-macam hewan serta jenis makanannya yang hanya dalam buku yang berbentuk gambar 2D.
- 2. Bagaimana untuk memberikan sebuah media pembelajaran tentang jenis-jenis hewan kepada siswa PAUD di TK Muslimat Waliyah Zainab dalam bentuk 3D menggunakan AR

# **1.3 Tujuan dan Manfaat**

Tujuan dari proyek akhir ini adalah sebagai berikut:

- 1. Tujuan dari proyek ini adalah membuat aplikasi game pengenalan jenis-jenis hewan yang berbasis AR.
- 2. Dalam aplikasi ini terdapat fitur Sound/suara dari setiap hewan.
- 3. Terdapat fitur kuis dan materi untuk mengasah pengetahuan siswa TK Muslimat Waliyah Zainab. Manfaat dari proyek akhir ini adalah sebagai berikut:
- 1. Manfaat proyek ini adalah anak-anak usia paud TK Muslimat Waliyah Zainab untuk menyatakan hal-hal yang ingin dicapai dalam proyek akhir tersebut.
- 2. Manfaat dari aplikasi game ini adalah sebagai media pembelajaran untuk siswa PAUD TK Muslimat Waliyah Zainab dalam mengenal jenis hewan yang lebih realistik berupa *Augmented Reality.*
- 4. Memudahkan anak-anak usia paud TK Muslimat Waliyah Zainab dalam mengenal jauh macammacam hewan dalam 3D AR serta jenis makanannya dalam.

## **1.4 Ruang Lingkup Proyek Akhir**

Agar terhindar dari permasalahan yang lebih luas, maka diperlukan batasan masalah. Adapun batasan masalah pada penelitian ini adalah sebagai berikut:

- 1. Digunakan sebagai media pembelajaran untuk siswa PAUD TK Muslimat Waliyah Zainab.
- 2. Membahas tentang pengenalan jenis hewan (*karnivora, herbivora, omnivora*) beserta makanannya yang dilengkapi fitur suara dan bentuk 3D.

3. Versi Android minimal yang digunakan adalah Android Lollipop.

Dalam pengerjaanya menggunakan tools Unity, Canva, Draw.io, Photoshop CS6 dan Vuforia SDK.

## **1.5 Luaran**

Adapun luaran dari kegiatan pengerjaan proyek akhir akan dicapai adalah sebuah aplikasi Android. Output dari aplikasi yaitu berupa bentuk 3D dari hewan dan jenis makanannya.

# **2. TINJAUAN PUSTAKA**

## **2.1 Solusi-Solusi Yang Telah Ada Sebelumnya**

Penelitian tentang AR sudah banyak dilakukan sebelumnya. Pada kesempatan ini penulis akan melakukan pengerjaan aplikasi AR tentang hewan dan jenis makanannya. Fitur di dalamnya berupa menu kamera untuk melakukan scan terhadap marker (kartu), setelah dilakukan scan akan muncul 3D dari hewan yang dipilih dan apabila menekan objek 3D makan akan memunculkan suara dari hewan tersebut. Ada tombol untuk mengetahui jenis makanannya yang juga disediakan dalam bentuk 3D.

### **2.2 Konsep Dasar AR**

Pada bagian ini akan dijelaskan mengenai konsep dar dari *AR* yang meliputi pengertian *AR* dan komponen-komponenya.

### **2.2.1** Pengertian *AR*

*AR (Augmented Reality)* dalam kamus besar bahasa Indonesia adalah *Realitas Tertambah / Realitas Berimbuh. AR (Augmented Reality)* adalah teknologi yang menggabungkan benda maya dua dimensi dan ataupun tiga dimensi kedalam sebuah lingkungan yang nyata tiga dimensi, lalu memproyeksikan benda-benda maya tersebut dalam waktu dan ruang nyata.

Tidak seperti Realitas Maya / VR yang sepenuhnya menggantikan kenyataan, Realitas Tertambah/*AR* sekadar menambahkan atau melengkapi kenyataan. Benda-benda maya menampilkan informasi yang tidak dapat diterima oleh pengguna dengan inderanya sendiri [1].

# **2.2.2 Jenis-Jenis Metode** *AR*

*AR* dikelompokkan menjadi beberapa jenis. Jenis-jenis dari *AR* diantaranya *Marker Based Tracking, Markerless Based Tracking, GPS Based Tracking.* 

## 1. *Marker Based Tracking*

*Marker based tracking* adalah *AR* yang menggunakan marker atau penanda objek dua dimensi yang memiliki suatu pola yang akan dibaca komputer melalui media webcam atau kamera yang tersambung dengan komputer, biasanya merupakan ilustrasi hitam dan putih dengan batas hitam tebal dan latar belakang putih [2].

# 2. *Markerless Based Tracking*

*Markerless* merupakan salah satu teknologi tracking yang menggunakan gambar sebagai markernya. Metode ini tidak menggunakan frame marker sebagai objek yang dideteksi. Proses tracking ini menggunakan tekstur gambar yang disimpan dalam database sebagai sumber referensinya dan membandingkan tekstur yang tertangkap oleh kamera perangkat dengan tekstur yang ada di database markernya [3].

## 3. *GPS Based Tracking*

Teknik *GPS based tracking* saat ini mulai populer dan banyak dikembangkan pada aplikasi smartphone. Teknik ini memanfaatkan fitur GPS dan kompas yang ada di dalam smartphone. Aplikasi akan mengambil data dari GPS dan kompas kemudian menampilkan objek virtual sesuai dengan arah yang kita inginkan secara real-time, bahkan ada beberapa aplikasi menampilkan objek virtual dalam bentuk *3D* [4].

### **2.2.3 Komponen-Komponen AR**

Pembuatan sistem Augmented Reality membutuhkan (Shapiro, 2001):

- 1. Model 3D dari objek untuk digabungkan dengan dunia nyata.
- 2. Korespondensi antara dunia nyata dengan model 3D melalui kalibrasi.
- 3. Tracking digunakan menentukan sudut pandang pengguna terhadap dunia nyata.
- 4. Real time display yang digabungkan dengan citra asli dan juga grafik komputer yang dibuat berdasarkan model.
- 5. Waktu respon terhadap gerakan dan akurasi antara gambar dan grafik sangat mempengaruhi keefektifan sistem [4].

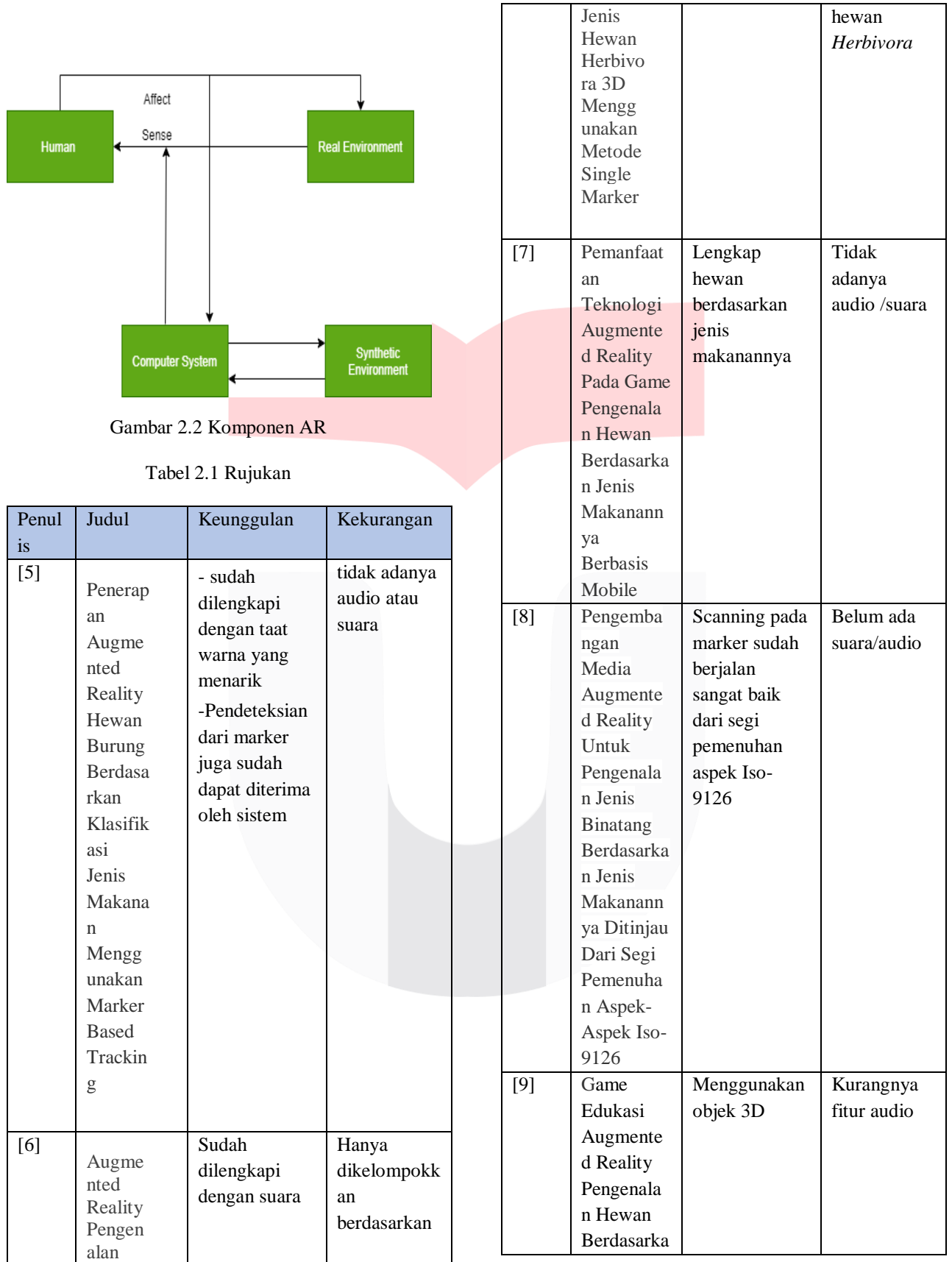

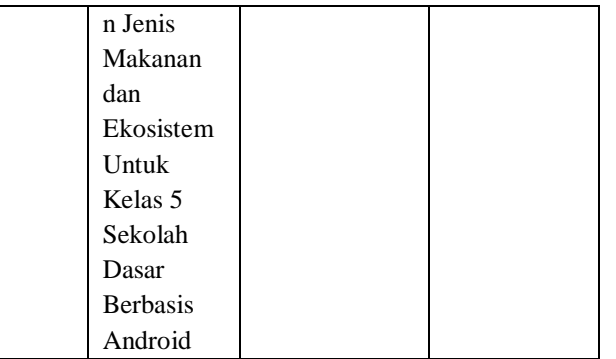

# **2.3 Macam-Macam hewan Serta jenis Makanannya**

Hewan berdasarkan jenis-jenis makanannya dibagi menjadi tiga yaitu *Karnivora, Herbivora, dan Omnivora.*

# 1. Karnivora

*Karnivora* merupakan hewan pemakan daging. Ciri dari hewan *Karnivora* apabila **mamalia** adalah memiliki gigi tajam, hidup di darat, berkaki empat, *vivipar* (beranak). Contoh: singa, harimau, serigala. **Apabila hewan laut** memiliki ciri berkembang biak secara *ovovivipar,* memiliki ukuran tubuh yang besar, terkecuali jenis Piranha. Contoh: ikan hiu. **Apabila jenis burung** memiliki ciri cakar yang tajam dan paruh runcing. Contoh: burung elang.

2. Herbivora

 *Herbivora* adalah jenis hewan pemakan tumbuhan. Ciri-ciri hewan ini adalah berkaki empat, berdarah panas, *vivipar* (beranak), mamalia. Contoh: sapi, kerbau, kambing, kuda.

3. Omnivora

*Omnoivora* adalah hewan pemakan segala. Ciriciri hewan ini adalah berkembang biak secara *ovipar* (bertelur), berdarah panas/dingin, mengerami telurnya. Contoh: ayam, angsa, itik [10].

### **3. METODE PELAKSANAAN**

### **3.1** Metodologi Pengerjaan

Untuk pengerjaan *AR* ini menggunakan metode *Waterfall*.

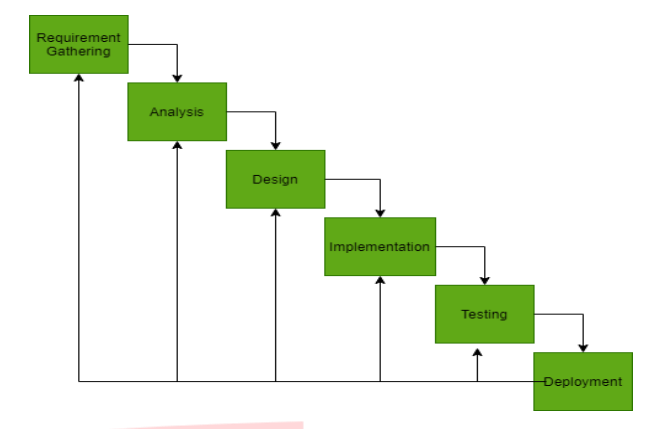

Gambar 3.1 Metode *Waterfall*

### **3.1.1 Requirement Analysis**

Dengan masih banyaknya anak-anak dari PAUD *TK Muslimat Waliyah Zainab* yang belum paham mengenai beberapa jenis hewan serta makanannya. Yang mana seharusnya pada tahap ini anak-anak sudah dapat mengetahui dan memiliki pandangan terhadap jenis-jenis hewan serta makannya. Pada bagian pembelajaran ini sangat penting, dimana anakanak dapat lebih mengerti pembagian jenis hewan pemangsa dan dimangsa. Pembelajaran yang dimaksud terbagi dalam 3 jenis, 1. *Karnivora:*  merupakan hewan pemakan daging. Ciri dari hewan *Karnivora* apabila *mamalia* adalah memiliki gigi tajam, hidup di darat, berkaki empat, *vivipar*  (beranak). Contoh: singa, harimau, serigala. 2. *Herbivora*: jenis hewan pemakan tumbuhan. Ciri-ciri hewan ini adalah berkaki empat, berdarah panas, *vivipar* (beranak), mamalia. Contoh: sapi, kerbau, kambing, kuda. 3. *Omnivora*: hewan pemakan segala. Ciri-ciri hewan ini adalah berkembang biak secara *ovipar* (bertelur), berdarah panas/dingin, mengerami telurnya. Contoh: ayam, angsa, bebek.

# **3.1.2 Analysis**

Berikut adalah analisis kebutuhan pengguna yang telah dikumpulkan dari hasil wawancara pada kepala sekolah PAUD *TK Muslimat Waliyah Zainab*.

# **3.1.2.1 Kebutuhan Fungsional**

Kebutuhan fungsional dibutuhkan oleh user berupa aplikasi media pembelajaran alternatif pengenalan jenis hewan serta makanannya berbasis Augmented Reality memiliki fungsionalitas antara lain sebagai berikut:

1. Melakukan deteksi/*scan marker* untuk menampilkan objek 3D yang telah dibuat dari

setiap kategori jenis hewan (Karnivora, Herbivora, Omnivora).

- 2. Terdapat fitur kuis pada menu *Quiz* yang dilengkapi fitur 13 soal dalam bentuk suara/*audio*.
- 3. Terdapat menu materi yang berisi informasi dan ciri-ciri dari setiap hewan.

Berikut adalah bahan materi dari penulis yang digunakan untuk pembuatan aplikasi pengenalan jenis hewan serta makanannya berbasis AR.

| Tema                               | Sub Tema        | Nama Hewan                                                         |
|------------------------------------|-----------------|--------------------------------------------------------------------|
| Jenis Hewan<br>Serta<br>Makanannya | Karnivora       | 1. Singa<br>2. Harimau<br>3. Serigala<br>4. Ular Kobra<br>5. Elang |
|                                    | Herbivora       | 1. Gajah<br>2. Jerapah<br>3. Kuda<br>4. Rusa<br>5. Zebra           |
|                                    | <b>Omnivora</b> | 1. Ayam<br>2. Bebek<br>3. Angsa                                    |

Tabel 3.1 Tema Materi Jenis-Jenis Hewan

Diatas adalah tabel daftar tema, sub tema serta jenisjenis hewan yang sudah dipilih penulis pada laporan ini. Dan berhasilkan wawancara dengan guru PAUD TK Muslimat Waliyah Zainab, bahwa anak-anak lebih tertarik dengan penyampaian materi dalam bentuk 3D.

### **3.1.2.2 Kebutuhan Non-Fungsional**

Berikut adalah daftar kebutuhan nonfungsional untuk proses pembuatan aplikasi ini.

# **3.1.2.1.2 Kebutuhan** *Software & Hardware*

Berikut adalah beberapa *software* dan *hardware* yang dibutuhkan dalam pembuatan aplikasi ini.

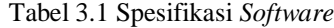

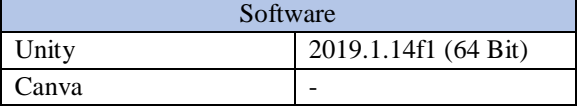

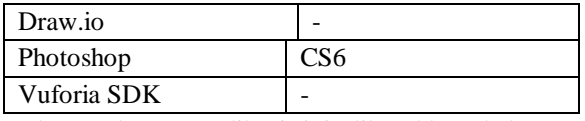

Pada pembuatan aplikasi ini dibutuhkan beberapa *tools* perangkat lunak (*software)*.

# Tabel 3.1 Spesifikasi *Hardware*

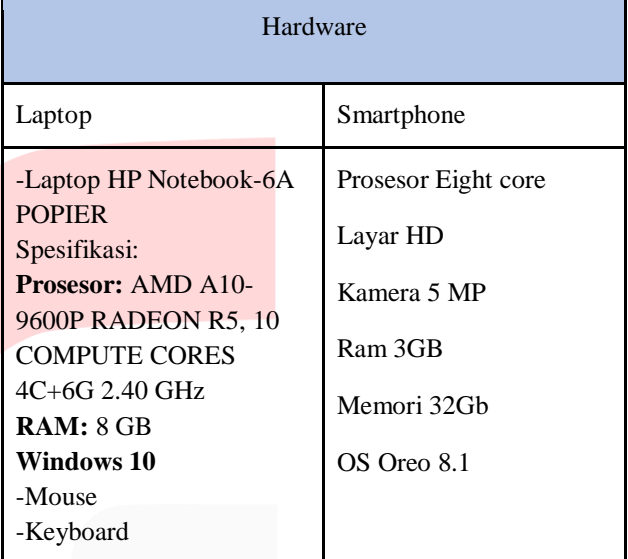

Perangkat keras (*hardware)* merupakan hal penting dalam penunjangan pembuatan aplikasi ini. dibutuhkan beberapa perangkat keras seperti laptop dan *smartphone* dengan spesifikasi yang sesuai dengan pengerjaan aplikasi.

#### **3.1.2.3 Desain**

Proses desain pertama yaitu melakukan pembuatan desain marker (kartu) menggunakan *Canva.* Proses desain selanjutnya yaitu pembuatan desain 3D menggunakan tools *Unity*. *Interface* yang digunakan menggunakan gambar *background* dengan banyak warna yang menarik, dan mudah dipahami bagi anak-anak.

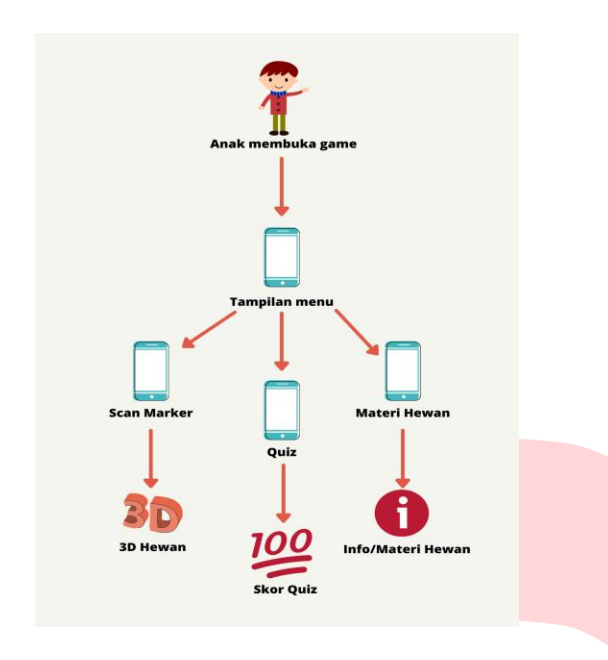

Gambar 3.1 Implementasi penggunaan aplikasi

### **3.1.2.4** *Flowchart Aplikasi*

Berikut adalah gambar dari susunan *flowchart*  aplikasi.

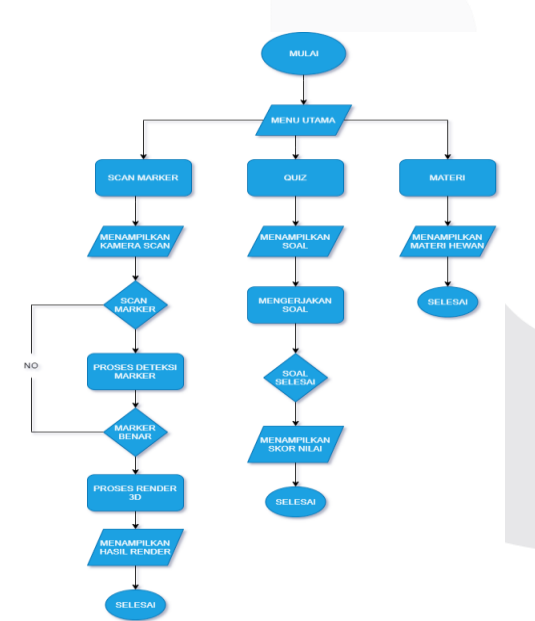

Gambar 3.1 *Flowchart* aplikasi Keterangan:

Setelah memulai aplikasi, akan langsung menuju ke beranda atau menu utama, ada 3 sub menu dan tombol. **Scan marker** yaitu untuk menampilkan kamera guna untuk melakukan scan terhadap kartu/marker. **Materi** yaitu menu dimana tertera informasi dari hewanhewan yang tersedia. **Quiz** berisi soal-soal yang berkaitan dengan materi.

### **3.1.3 Implementation**

Proses/urutan implementasi yang pertama yaitu melakukan pembuatan desain marker (kartu) menggunakan *Canva,* setelah itu dilakukan pengecekan Vuforia SDK untuk menghasilkan marker yang jelas dan mudah untuk di scan nantinya. Proses desain selanjutnya yaitu pembuatan desain 3D menggunakan tools *Unity*. Desain atau *User Interface*  yang digunakan mudah dipahami dan marker berupa kartu.

### **3.1.4 Deployment**

Setelah aplikasi berhasil dibuat dan sudah lolos tes uji coba, selanjutnya aplikasi akan diteruskan ke pengguna untuk didownload dan dilakukan scan melalui kartu Ar yang sudah dibuat sebelumnya.

# **4. IMPLEMENTASI DAN PENGUJIAN**

## **4.1 Implementasi**

Pembuatan aplikasi ini akan berfokus pada hal berikut:

## **4.1.1 Marker**

Untuk pembuatan marker menggunakan tool dari website *Canva*, lalu hasil dari desain diimpor ke *Vuforia* untuk mendapatkan key dan package untuk disetorkan ke dalam *Unity*.

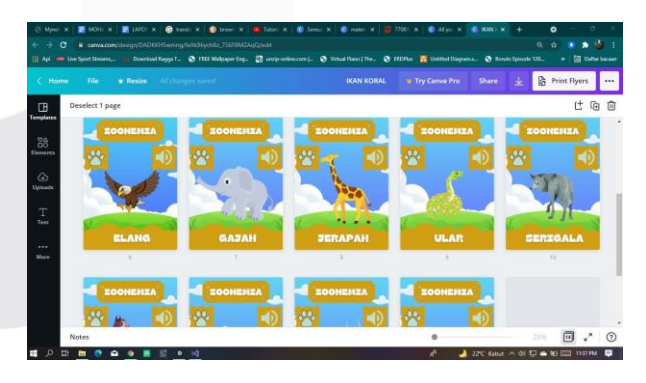

Gambar 4.1 Proses pembuatan *marker* menggunakan *Canva*

Gambar 4.1 menunjukkan proses pembuatan kartu *marker* di *website Canva*

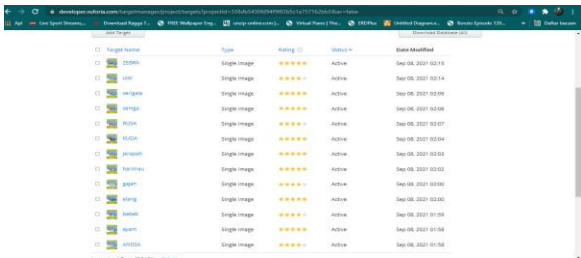

Gambar 4.1 Menunjukkan proses pembuatan *database marker* yang sudah dibuat sebelumnya. Kartu *marker* diunggah ke *website Vuforia* untuk mendapatkan *rating*  bintang dengan rata-rata minimal bintang 3 ke atas.

# **4.1.2 Objek 3D**

Untuk objek *3D* digunakan pencarian di beberapa *website* penyedia objek *3D* dalam format (obj.) dan kemudian diekspor ke *Unity.*

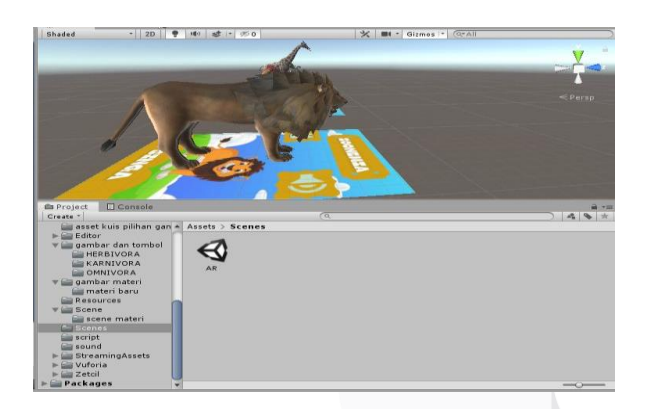

# Gambar 4.1 Objek 3D di *Unity*

Gambar 4.1.2 menunjukkan objek 3D yang sudah diunduh dari *website Open3dmodel.* Pada objek tersebut sudah termasuk di dalamnya dengan tekstur pada setiap objek.

## **4.1.3 Menu Quiz**

 Menu quiz merupakan bentuk dari pengasahan otak siswa dalam mengetahui dan mengingat materi yang terdapat pada game. Pada luis ini menggunakan soal yang interaktif yang mana siswa harus menjawab beberapa pertanyaan berupa hewan apa yang termasuk dalam kategori hewan berikut (*Karnivora, Herbivora, dan Omnivora*). Output dari kuis ini adalah menampilkan feedback gambar kepiting tersenyum apabila jawaban benar, dan kepiting muram apabila jawaban salah. Hasil akhir dari kusi ini adalah berupa

skor, tiap jawaban benar akan mendapatkan skor 10, dan apabila salah tidak mendapatkan skor.

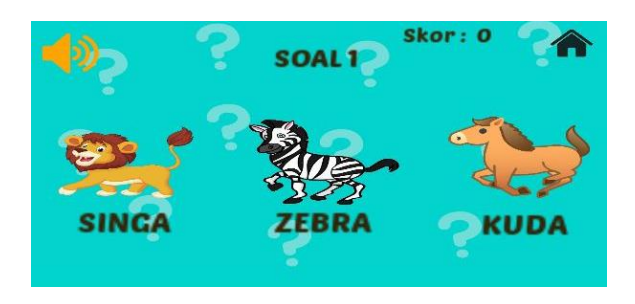

Gambar 4.1 Tampilan pada menu *Quiz.*

Gambar 4.1 Merupakan tampilan pada menu *Quiz*  yang telah di buat di *Unity.* Pada menu ini terdapat fitur soal dalam bentuk suara yang dengan cara menekan tombol di pojok kiri atas pada aplikasi.

### **4.1.4 Hasil Implementasi**

### Tabel 4.1 Hasil Implementasi

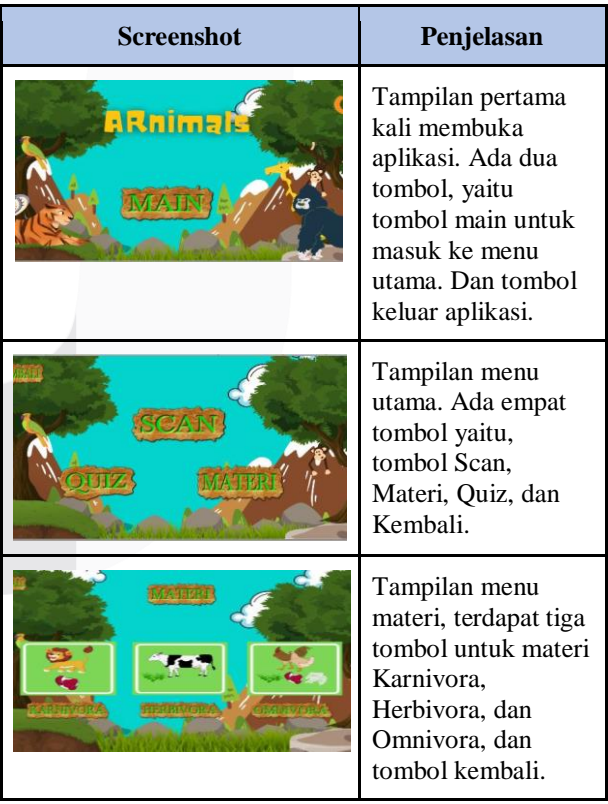

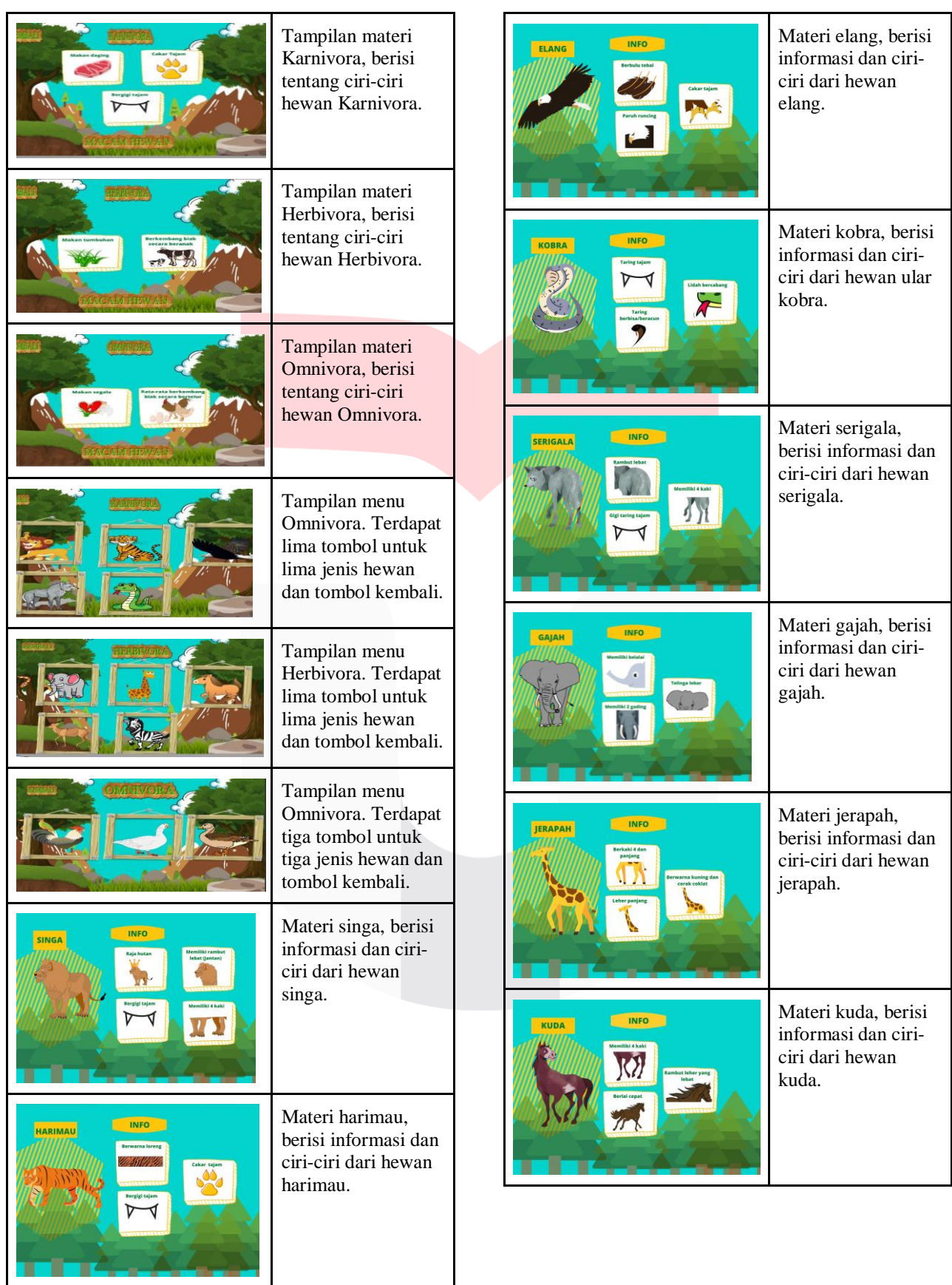

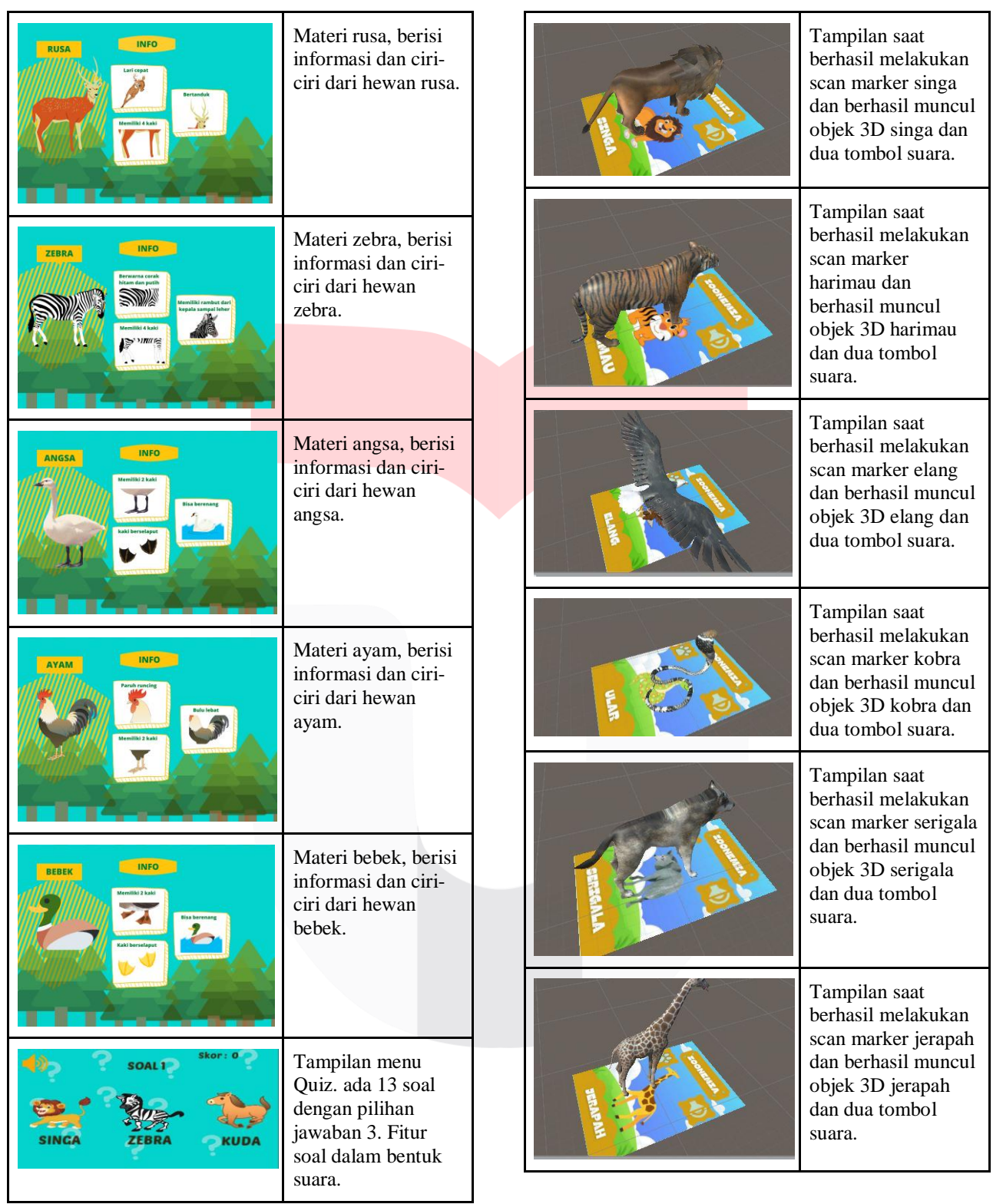

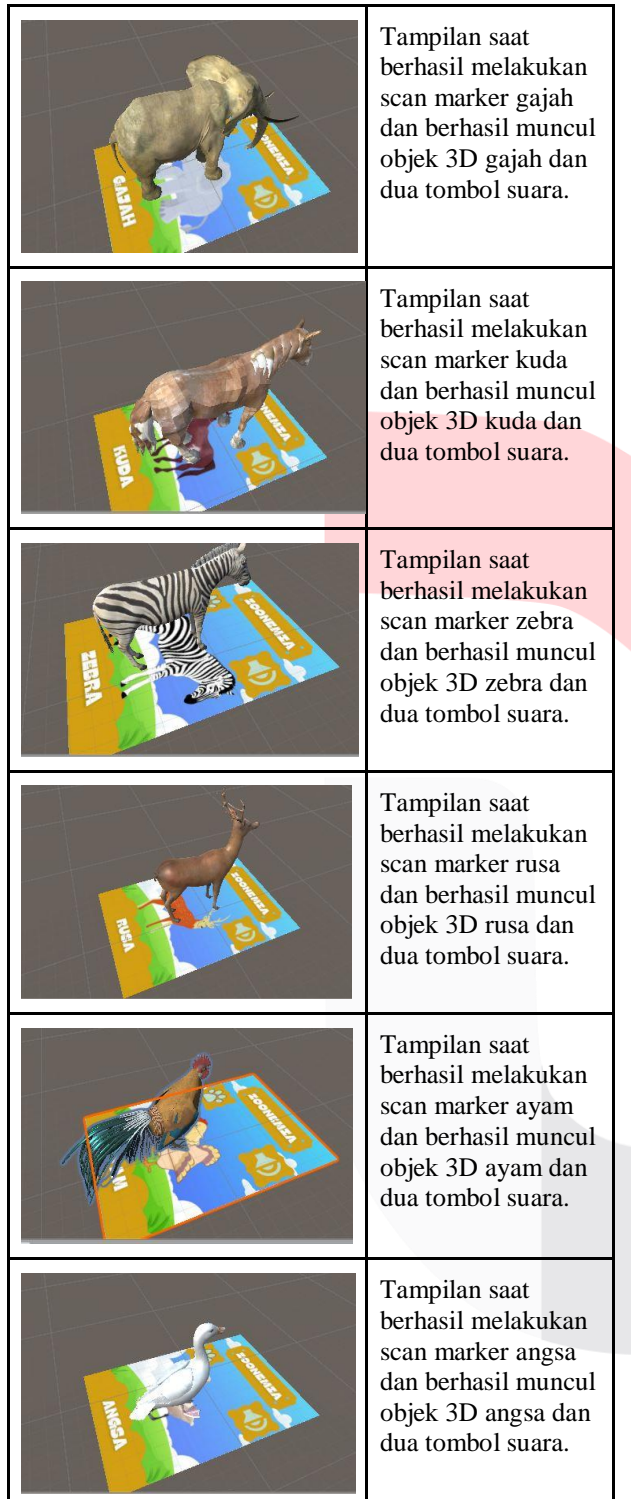

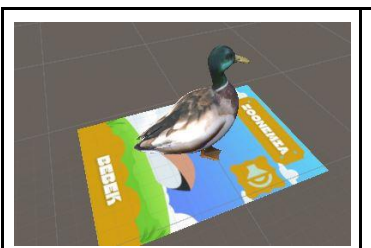

Tampilan saat berhasil melakukan scan marker bebek dan berhasil muncul objek 3D bebek dan dua tombol suara.

# **4.2 Pengujian**

 Pada tahap ini dilakukan testing scanning marker di *Vuforia SDK* untuk mengetahui sejauh mana kejelasan dari marker (kartu) yang sudah dibuat. Selanjutnya dilakukan tes scanning di *tools Unity*  untuk melihat apakah bentuk *3D* dari objek bisa keluar dengan sesuai. Tahap testing dalam percobaan aplikasi ini menggunakan metode *Black Box Testing*.

Tabel 4.2 *Black Box Testing*

| Komponen<br>Pengujian | Kasus Uji                                                                                   | Hasil                                                              |
|-----------------------|---------------------------------------------------------------------------------------------|--------------------------------------------------------------------|
| Menu Utama            | Saat membuka<br>aplikasi, menu<br>utama muncul.                                             | Tampilan menu<br>sesuai dengan<br>desain yang ada.                 |
| <b>Scan Marker</b>    | Kamera<br>mendeteksi<br>marker untuk<br>menampilkan<br>objek 3D.                            | Aplikasi<br>menampilkan hasil<br>objek 3D dari scan<br>kamera.     |
| Menu Materi           | Terdapat<br>beberapa<br>materi/informasi<br>tentang hewan-<br>hewan yang<br>sudah tersedia. | Menampilkan<br>informasi dari<br>hewan-hewan yang<br>ada.          |
| Menu Quiz             | Menampilkan<br>beberapa soal<br>dari materi.                                                | Dapat<br>menampilkan soal-<br>soal berdasarkan<br>materi yang ada. |

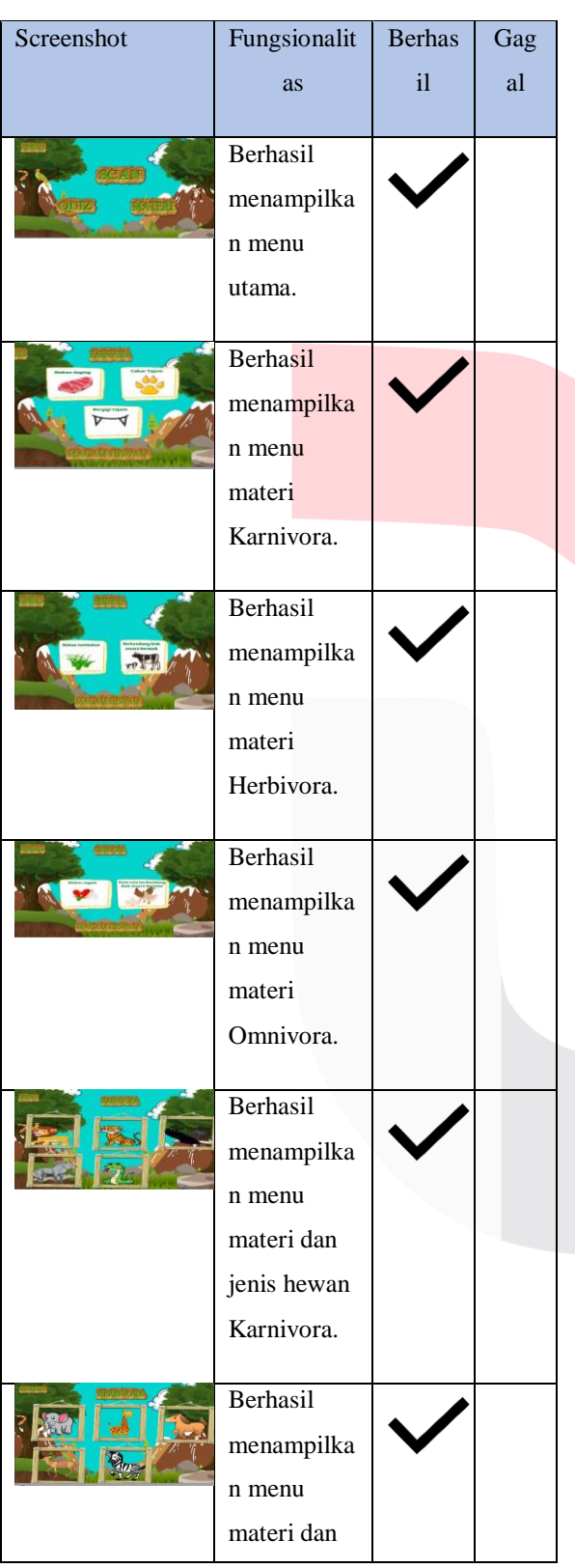

Tabel 4.2 Pengujian setiap menu.

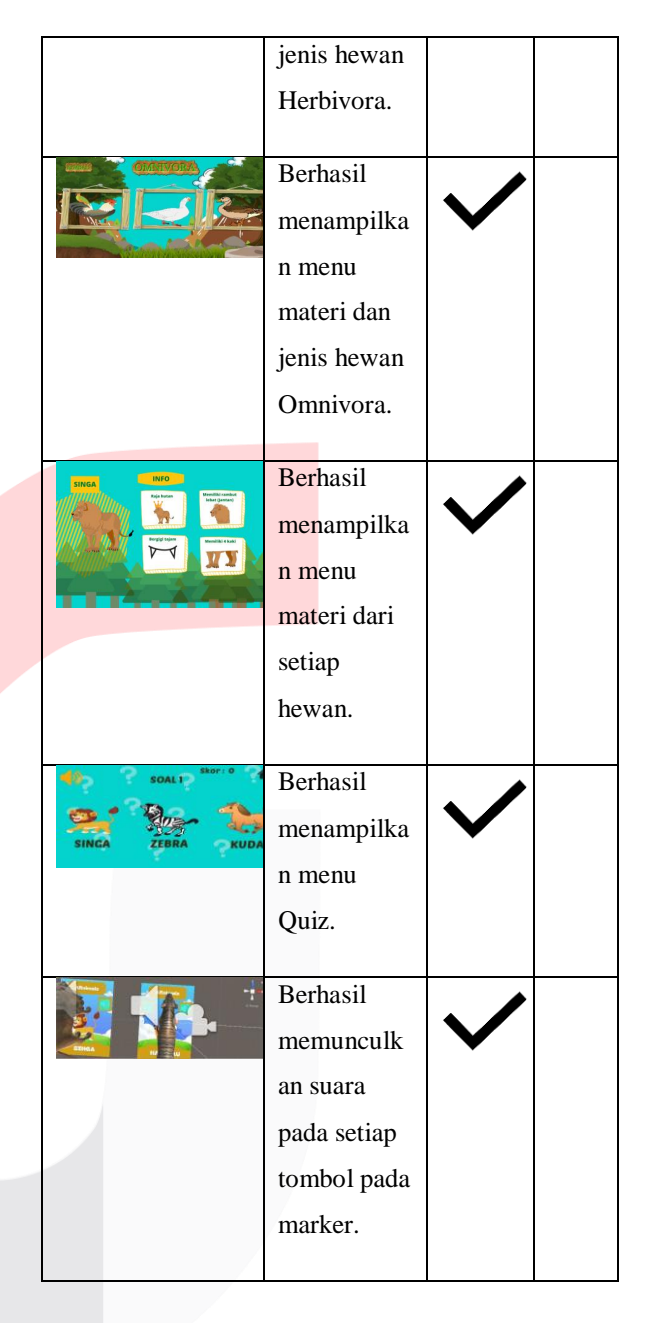

# **Kesimpulan Pengujian Black Box**

Pada tahap Dari pengujian diatas, didapatkan kesimpulan uji berupa:

- 1. 4 fungsi tombol, yaitu *Scan*, *Quiz*, dan Materi berhasil diuji sesuai fungsionalitas yang diharapkan.
- 2. 3 fitur utama, yaitu fitur dua tombol suara pada *marker*, *Scan* objek 3D, dan Quiz berhasil diuji sesuai fungsionalitas yang diharapkan.

3. Tombol *exit* dan *back* berjalan sesuai fungsionalitas.

# **4.2 Penyerahan Aplikasi**

Setelah aplikasi berhasil dibuat dan sudah lolos tes uji coba, selanjutnya aplikasi akan diteruskan ke pengguna untuk didownload dan dilakukan scan melalui kartu AR yang sudah dibuat sebelumnya. Berupa pengiriman menggunakan Google Drive Yang selanjutnya di download oleh pengguna. Kemudian pengguna dapat menilai bagus atau jeleknya aplikasi melalui email yang tertera pada buku marker yang telah disediakan.

# **5. METODE PELAKSANAAN**

#### **5.1 Kesimpulan**

Kesimpulan yang dapat diambil dari pembuatan aplikasi *game* ini adalah:

- 1. Aplikasi ini telah berhasil dibuat, dengan fungsionalitas terdiri dari *Scan marker, Quiz,* dan materi dari setiap hewan. Fungsionalitas telah berhasil lulus tes uji coba menggunakan metode *Black Box Testing*.
- 2. Terdapat 3 menu pada aplikasi ini, yaitu menu Scan, Materi, dan *Quiz*.
- 3. Fitur pada aplikasi dan kartu/marker yang termasuk adalah adanya backsound, fitur suara dari setiap hewan, dan ada informasi jenis makanannya dari setiap hewan tersebut.

### **5.1 Saran**

Adapun saran untuk pengembangan aplikasi yang lebih baik kedepannya, yaitu:

- 1. Penambahan fitur pada materi dan hewan baru.
- 2. Adanya fitur baru seperti mini games lain.
- 3. Dapat digunakan pada platform IOS.

# **REFERENSI**

[1] Badan Pusat Pengembangan dan Pembinaan Bahasa (n.d). Merek (Def. 1). Dalam Kamus Besar Bahasa Indonesia (KBBI) *Online*. Diakses 17 April 2021, melalui https://kbbi.web.id/.

[2] Apriyani, M.E.; Huda, Miftakhul; Prasetyaningsih, Sandi. "*Analisis Penggunaan Marker Tracking Pada*  *Augmented Reality Huruf Hijaiyah".* (2016). ISSN : 2085-3688; e-ISSN : 2460-0997. *Online.*

[3] Setiawan, Erwin; Syaripudin, Undang; Gerhana, Y.A."*IMPLEMENTASI TEKNOLOGI AUGMENTED REALITY PADA BUKU PANDUAN WUDHU BERBASIS MOBILE ANDROID".* (2016)*. Volume 1, Nomor 1, ISSN 2527-9165. Online.*

[4] Pangestu, Steven; Sujiani, Herry; Negara A.B.P.; *"Implementasi Augmented Reality dengan Memanfaatkan GPS Based Tracking pada Sistem Pengenalan Gedung Universitas Tanjungpura"*  (2015). Jurnal Edukasi dan Penelitian Informatika (JEPIN) Vol. 1, No. 2. *Online.*

[5] Novitasari, Melani & Arifitama, Budi (2020)"*Penerapan Augmented Reality Hewan Burung Berdasarkan Klasifikasi Jenis Makanan Menggunakan Marker Based Tracking ".*

[6] Apriyanti, M.E. & Febriansyah, Anugrah. (2015)"*Augmented Reality Pengenalan Jenis Hewan Herbivora 3D Menggunakan Metode Single Marker*". [7] Herjuno, Parmono Daud.(2017)"*PEMANFAATAN TEKNOLOGI AUGMENTED REALITY PADA GAME PENGENALAN HEWAN BERDASARKAN JENIS MAKANANNYA BERBASIS MOBILE*".

[8] Putranto Dimas, Luhur.(2016)"*Pengembangan Media Augmented Reality Untuk Pengenalan Jenis Binatang Berdasarkan Jenis Makanannya Ditinjau Dari Segi Pemenuhan Aspek-Aspek Iso-9126*".

[9] Pratiwiningsih Aditya.(2020)"G*ame Edukasi Augmented Reality Pengenalan Hewan Berdasarkan Jenis Makanan dan Ekosistem Untuk Kelas 5 Sekolah Dasar Berbasis Android".*

[10] S.D Ikhwan. (2009). *Ilmu Pengetahuan Alam 4 Untuk SD/MI Kelas 1V.* Jakarta Pusat: Pusat Perbukuan Departemen Pendidikan Nasional.

[11] Immanuel, Frans & Widodo, Aris, Puji. *Pengembangan Aplikasi Photobooth Berbasis Augmented Reality. Jurnal Masyarakat Informatika, Volume 11, Nomor 1, ISSN* 2086 – 4930.